# **Formación en Inteligencia Artificial y Sistemas Digitales Aplicadas al Control de una Organización de la Comunidad Valenciana**

**Carlos Hernández Franco Departamento de Comunicaciones, Universidad Politécnica de Valencia Valencia, 46022, España** 

**Jaime Lloret Mauri Departamento de Comunicaciones, Universidad Politécnica de Valencia Valencia, 46022, España** 

#### **María José Viñals Blasco Departamento de Ingeniería Cartográfica, Geodesia y Fotogrametría, Universidad Politécnica de Valencia Valencia, 46022, España**

### **RESUMEN**

Desde los distintos niveles de la Administración del Estado Español se han podido constatar los cambios que se están operando en la actividad turística de los ciudadanos, sean estos nacionales, comunitarios o del resto del mundo, y que conllevan, fundamentalmente, a un incremento del turismo de naturaleza, el ecoturismo, el turismo rural, cultural, etc. Las Tecnologías de la Información y las Comunicaciones aplicadas a la actividad turística relacionada con los espacios naturales de España, adquieren protagonismo con el desarrollo de Internet, lo cual ha conllevado a un replanteamiento de sus actividades y la manera de realizarlas. Se presenta una aplicación de inteligencia artificial y los sistemas digitales en el control integral de una organización de la Comunidad Valenciana encargada de explotar y mantener un determinado recurso natural protegido. Tras su puesta en marcha, es necesario establecer una metodología de formación y reciclaje para todo el personal de dicha organización, que posibilite la utilización óptima de la solución tecnológica propuesta sin que esto interfiera en las labores diarias asignadas al mismo.

**Palabras Clave:** Turismo, Espacio Natural, Tecnologías de la Información y las Comunicaciones, Inteligencia Artificial, Sistemas Digitales, Sistema Integral, Formación.

### **1. INTRODUCCIÓN**

Desde los distintos niveles de la Administración del Estado Español se han podido constatar los cambios que se están operando en la actividad turística de los ciudadanos, sean estos nacionales, comunitarios o del resto del mundo, y que conllevan, fundamentalmente, a un incremento del turismo de naturaleza, el ecoturismo, el turismo rural, cultural, etc. Y esta tendencia se incrementa cada día, provocando en ocasiones una sobre explotación de los recursos naturales disponibles [1].

Las Tecnologías de la Información y las Comunicaciones (TIC) aplicadas a la actividad turística en espacios naturales de nuestro país, adquieren protagonismo con el desarrollo de la red de redes o Internet, lo cual ha conllevado a un replanteamiento de sus actividades y la manera de realizarlas, facilitando la promoción y comercialización, la gestión de la demanda, controlando la capacidad de carga del recurso turístico según el número de accesos y el impacto sobre el medio ambiente y el clima, etc, [2].

Desde el Departamento de Comunicaciones (DCOM) de la Universidad Politécnica de Valencia (UPV), Escuela Politécnica Superior de Gandía (EPSG), y en colaboración con el Grupo de Investigación Aplicada en Turismo, Recursos Naturales y Culturales (GIAT) se propone la aplicación de la inteligencia artificial y los sistemas digitales en el control integral de una organización de la Comunidad Valenciana encargada de explotar y mantener un determinado recurso o espacio natural protegido, Fig. 1.

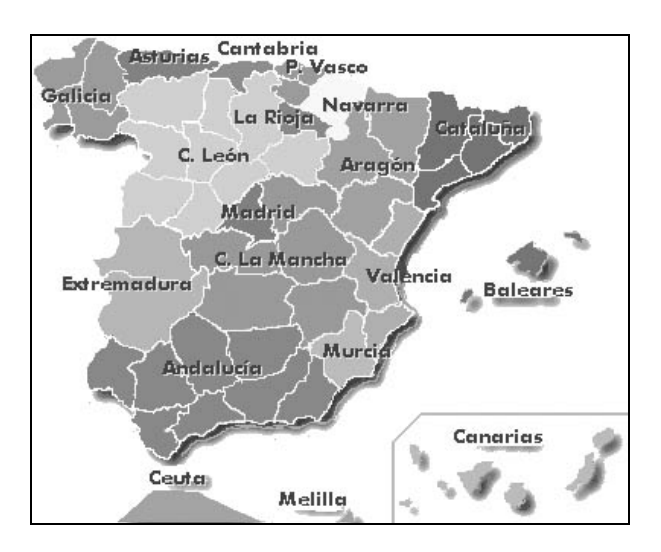

Figura 1 Comunidades de España.

A partir de las imágenes obtenidas de cámaras web instaladas en el espacio natural resulta posible conocer en tiempo real el número de visitantes, recomendando si ello fuera necesario, itinerarios alternativos durante la visita evitando la masificación de algunas áreas, retrasos innecesarios, etc.

Al mismo tiempo, pueden ser detectadas señales de alarma referidas a los recursos o condiciones del espacio natural tales como fuegos, accesos de visitantes a zonas restringidas, alta nubosidad y/o actividad eléctrica, etc.

Los algoritmos de inteligencia artificial para el procesado de imágenes, en nuestro caso Algoritmos Genéticos, son implementados utilizando la Intel® Open Source Computer Vision (OpenCV), una librería de funciones de Intel de libre distribución. Con esta propuesta de implementación se logra minimizar el costo que debe realizar el organismo o entidad

encargada de la explotación y conservación del espacio natural, en cuanto a la necesidad de adquisición y/o desarrollo de aplicaciones informáticas. Además del desarrollo de las aplicaciones informáticas para el control del espacio natural, será necesario establecer una metodología de formación y reciclaje para todo el personal de dicha organización, que posibilite la utilización óptima de la solución tecnológica propuesta sin que esto interfiera en las labores diarias asignadas al mismo.

El artículo está estructurado como sigue a continuación. El lugar de desarrollo del trabajo realizado y las consideraciones iniciales tenidas en cuenta se presentan en la sección 2. En la sección 3 se describen los algoritmos genéticos y su utilización en el sistema desarrollado. La sección 4 muestra el entorno de programación utilizado para el desarrollo de las aplicaciones implantadas en el sistema. Las aplicaciones desarrolladas y sus características más significativas son explicadas en la sección 5. Tras la descripción del sistema implementado, la sección 6 expone todos los pasos realizados para la formación y el reciclaje de los empleados de la empresa. Finalmente, la sección 7 expone las conclusiones obtenidas, fruto del trabajo realizado.

### **2. SISTEMA INTEGRAL**

Se utilizó el espacio natural "El Racó de l'Olla", ubicado en el Parque Natural de la Albufera, el más importante de la Comunidad Valenciana, como experiencia práctica de un sistema integral para el control de un espacio natural. Se trata del centro de información e interpretación del Parque Natural que ocupa una superficie de 63 hectáreas situado en una depresión "interdunar", entre la zona "dunar" y el propio estanque de la Albufera, Fig. 2.

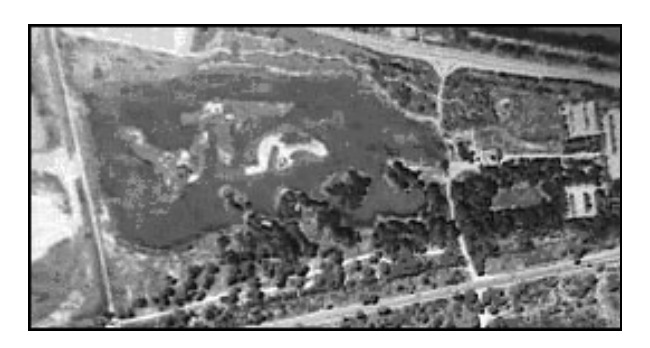

Figura 2 Vista aérea de "El Racó de l'Olla.

Para diseñar el sistema integral de control basado en las técnicas de procesado de imagen se llevaron a cabo entrevistas con los empleados del Parque Natural y se estudiaron las instalaciones existentes y los procesos y actividades allí desarrolladas. Para poder realizar posteriormente un estudio en profundidad, se tomaron fotos, se grabaron videos, se realizaron entrevistas a los visitantes y se revisó todo el material documental de la zona.

La propuesta técnica presentada por el grupo de investigación tuvo en cuenta la complejidad de las tareas, el coste y el impacto de la misma sobre la organización y los servicios, considerando la posible necesidad de capacitar a los empleados en el manejo de estas tecnologías [3].

# **3. ALGORITMOS GENÉTICOS**

Los Algoritmos Genéticos (AG) han sido utilizados en la resolución de diversos problemas, entre ellos el de la optimización de funciones. Los AG son métodos robustos de búsqueda, que permiten tratar problemas de optimización donde el objetivo es encontrar un conjunto de parámetros que minimizan o maximizan un problema. En el caso del sistema integral para el control del espacio natural su objetivo será el "detectar" o localizar un determinado objeto o "patrón" en la imagen captada por una cámara web.

Durante las últimas décadas ha habido un creciente interés en algoritmos basados en el principio de la evolución. Entre los algoritmos evolutivos más conocidos se incluyen los AG, la programación evolutiva, las estrategias evolutivas y la programación genética. El conjunto de estas técnicas se agrupa bajo el nombre de "computación evolutiva", también consideradas como técnicas de Inteligencia Artificial (IA).

Los AG están inspirados en el principio *Darwiniano* de la evolución de las especies y en la recombinación genética. Son algoritmos probabilísticos que ofrecen un mecanismo de búsqueda paralela y adaptativa basada en el principio de supervivencia de los más aptos y en la reproducción.

En 1970 John Holland [4] llegó a la conclusión de que estas características de la evolución natural, incorporadas apropiadamente en un algoritmo, podrían constituir una buena técnica para resolver distintos problemas, Fig. 3.

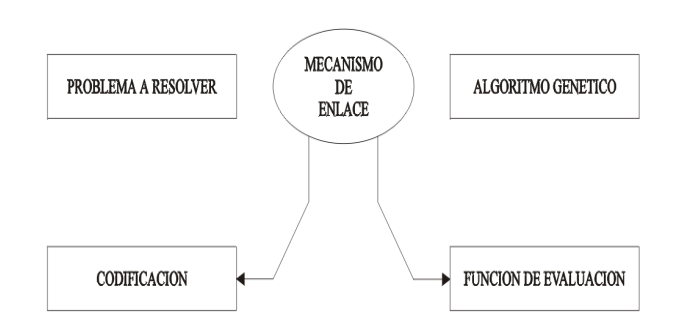

Figura 3 Algoritmos Genéticos.

La única información de que disponen los AG es la evaluación del conjunto de cromosomas que forman la población [5]. A través de simples mecanismos de codificación y reproducción, los AG pueden ser utilizados para resolver problemas muy complejos, difíciles de resolver con otras técnicas, Fig. 4.

Las características esenciales que diferencian a los AG de las técnicas de búsqueda y optimización convencionales son:

- Manipulación directa de una codificación
- Búsqueda en una población
- Búsqueda mediante evaluaciones
- Utilización de operadores genéticos estocásticos y no de reglas deterministas, principalmente, los cruzamientos y las mutaciones

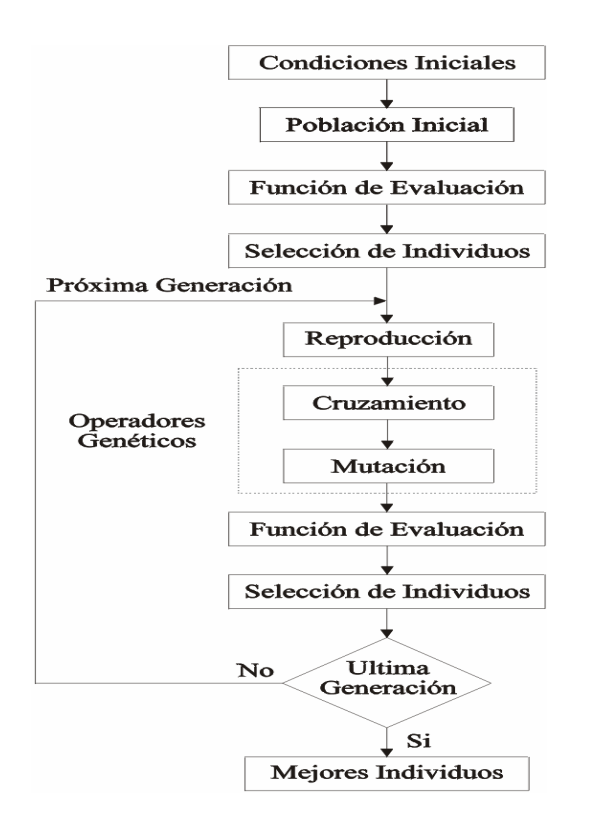

Figura 4 Estructura de una AG Simple.

### **4. OPEN SOURCE COMPUTER VISION**

La OpenCV implementa una amplia variedad de herramientas o funciones escritas en lenguaje C/C++ para el procesado de imágenes y la visión por ordenador en tiempo real. Si bien existen primitivas orientadas a operaciones de "bajo nivel" en la imágenes, tales como la binarización, el filtrado, las operaciones estadísticas, etc, la OpenCV es fundamentalmente una librería de funciones de "alto nivel" [6].

Dichas funciones implementan técnicas y algoritmos de procesado de imágenes tales como la calibración de cámaras, detección de patrones y objetos, "tracking" o seguimiento de objetos, análisis de formas y trayectorias, reconstrucción 3D, segmentación y reconocimiento de objetos, etc, [7] [8].

La OpenCV puede ser descargada de diversas páginas Web en Internet. Una de las más visitadas para tal fin es la URL:

http://www.sourceforge.net/projects/opencvlibrary

siendo los archivos y sus funciones específicas:

- "OpenCV\_b3.1" (17,6MB):
	- o Archivo de instalación de la OpenCV
- "OpenCV patch  $b3\overline{b3.1}$ " (3,43MB):
	- o Archivo "parche" o actualización
- "OpenCVReferenceManual" (3,15MB):
	- o Manual de Referencia para usuarios

La programación de los AG implementados en las aplicaciones, utilizando las funciones contenidas en las librerías de la OpenCV, se realizó en el entorno de trabajo visual y orientado a objetos de Borland C++ Builder<sup>TM</sup> [9] el cual favorece y hace fácil la tarea del programador, Figs. 5 y 6.

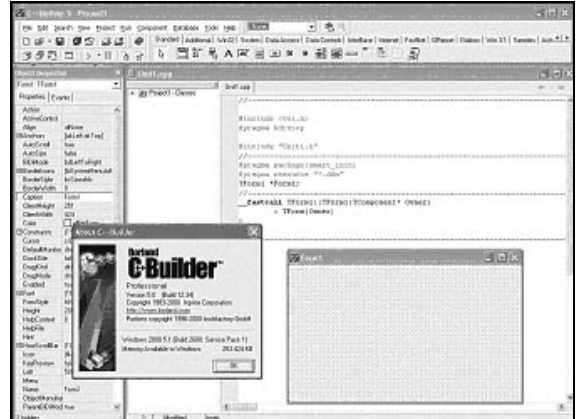

Figura 5 Entorno de trabajo Borland C++ Builder<sup>TM</sup>.

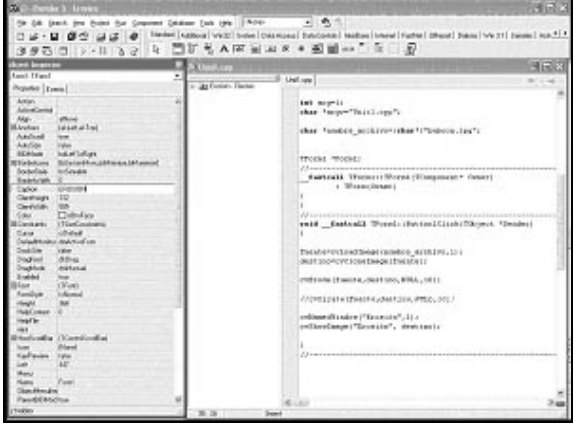

Figura 6 Ventana de edición de código, ficha, etc.

Referente a la "paleta de componentes" disponibles en el entorno de trabajo Borland C++ Builder<sup>™</sup>, en nuestro caso se han utilizado, fundamentalmente, las paletas "Standard" e "Internet", esta última para implementar una aplicación de FTP a través de la cual se pueden enviar en tiempo real las imágenes obtenidas desde cualquier cámara web instalada en el espacio natural al servidor del DCOM en la EPSG para su almacenado y procesado por el grupo de investigación, Fig. 7.

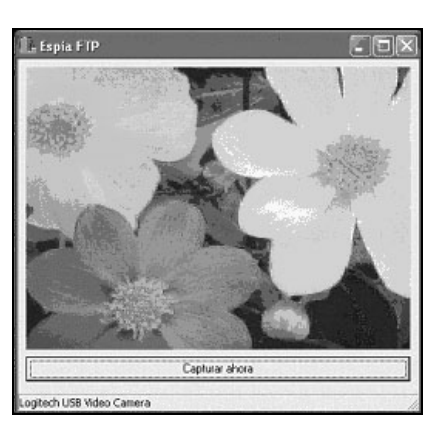

Figura 7 Ventana de aplicación para FTP.

## **5. APLICACIONES DESARROLLADAS**

### **Calibrado de cámaras**

El calibrado de una cámara para una aplicación de procesado de imágenes consiste en calcular los parámetros más relevantes de la cámara, es decir, los parámetros intrínsecos, empleando como objeto de cálculo de dichos parámetros la propia cámara y determinando de esta forma su respuesta [7].

El algoritmo de calibrado consistirá en tomar una secuencia de imágenes del "patrón de calibración", típicamente una imagen del "tipo" tablero de ajedrez, donde mediante la localización y almacenamiento de todos los puntos de intersección entre cuadros blancos y negros de cada imagen de la secuencia, es posible calcular posteriormente los parámetros de la cámara [8].

La Fig. 8 muestra el aspecto general de la aplicación desarrollada para realizar el calibrado de cámaras, la cual ha sido implementada utilizando las funciones contenidas en las librerías de la OpenCV [6].

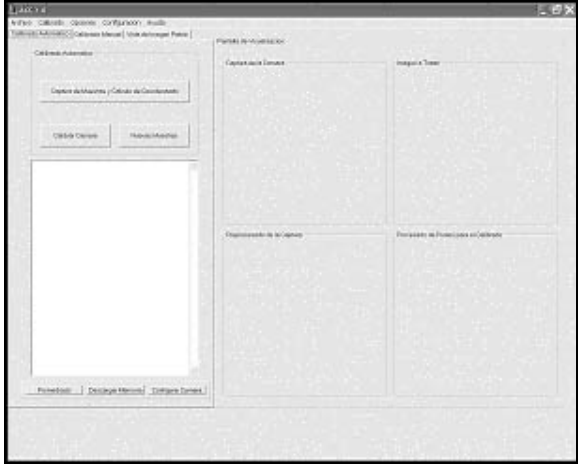

Figura 8 Aplicación para el calibrado de cámara.

### **Aplicación para procesado de imágenes - I**

La Fig. 9 muestra el aspecto general de la aplicación desarrollada para realizar el procesado de imágenes. La misma ha sido diseñada e implementada utilizando las funciones contenidas en las librerías de la Intel® Image Processing Library (IPL) [10]. La aplicación implementa de las funciones de procesado de imágenes más comúnmente empleadas tales como realizar transformaciones de una imagen, filtrados, cálculo de parámetros estadísticos, convoluciones, operaciones morfológicas, etc.

Se ha dotado a la aplicación de un entorno de trabajo muy "intuitivo", similar al de otras aplicaciones de este tipo, y dividido en dos áreas o regiones claramente diferenciadas. La primera, la barra de menú donde encontramos todos las funciones implementadas. La segunda, el entorno de trabajo, que para mayor comodidad se ha realizado mediante un sistema de ventanas "hijas" que implica que las imágenes cargadas para ser procesadas no puedan salir del entorno de trabajo establecido.

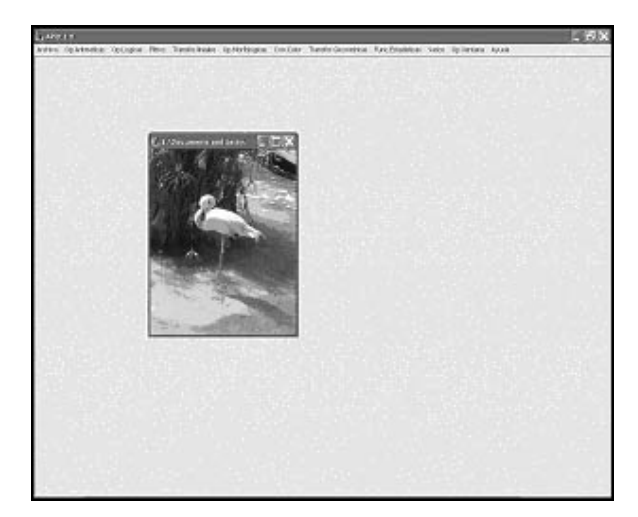

Figura 9 Aplicación para procesado de imágenes - I.

### **Aplicación para procesado de imágenes - II**

La Fig. 10 muestra el aspecto general de una segunda aplicación desarrollada para realizar el procesado de imágenes. La misma ha sido diseñada e implementada utilizando las funciones contenidas en las librerías de la OpenCV y de la IPL [6] [10].

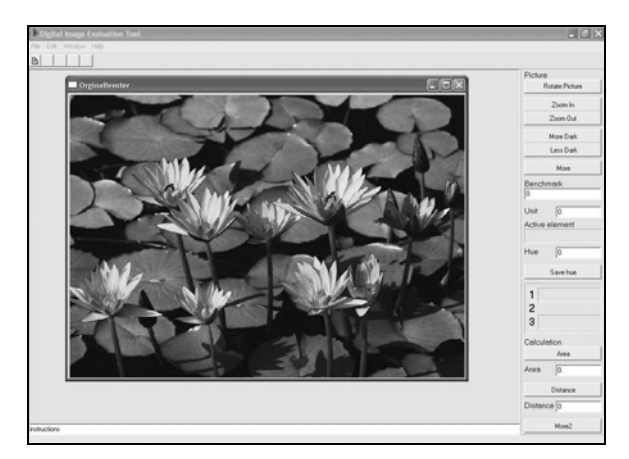

Figura 10 Aplicación para procesado de imágenes - II.

La aplicación implementa las funciones de procesado de imágenes más comúnmente empleadas. Sin embargo, la misma ha sido diseñada para ser utilizada por personal menos cualificado en las técnicas y algoritmos para el tratamiento de las imágenes con el fin de obtener información de forma "automática", por ejemplo, monitores del espacio natural, personal científico, tanto nacional como internacional, que labora por temporadas en el mismo, etc, [1] [2]. Esto último fue decisivo en la utilización del Inglés en la interfaz de usuario.

La aplicación desarrollada puede dividirse en tres áreas o regiones. La primera, constituida por el cuadro de menú de la aplicación, donde se pueden encontrar de forma rápida los accesos a todas las operaciones que se pueden realizar con dicha aplicación.

La segunda, será donde se realizará la presentación o visualización de los resultados del procesado sobre la imagen, o imágenes seleccionadas. Esta área se considera como el "workspace" de la aplicación.

Por último, la tercera área o región, está integrada por el panel de control de la aplicación. En la misma es donde se sitúan los controles necesarios para llevar a cabo el procesado de la imagen. Existirá una agrupación "funcional" o "lógica" de los mismos con vista a facilitar las labores de procesado así como la manipulación de los resultados parciales obtenidos, Figs. 11 y 12.

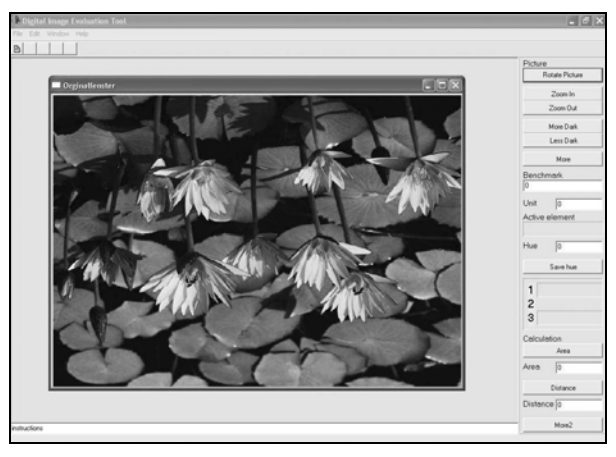

Figura 11 Procesado de imágenes, "*rotación*".

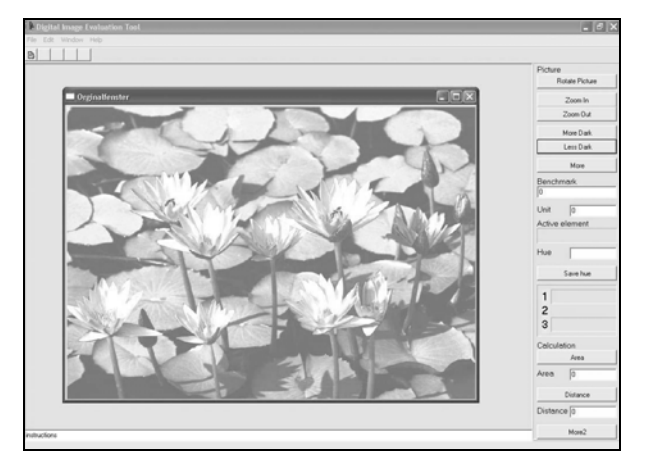

Figura 12 Procesado de imágenes, "*contraste*".

### **6. FORMACION Y RECICLAJE**

Como se comentó con anterioridad, para diseñar el sistema integral de control basado en las técnicas de procesado de imagen se llevaron a cabo entrevistas con los empleados de la organización, se estudiaron las instalaciones existentes, los procesos, las actividades allí desarrolladas, etc.

Para realizar un análisis más realista de la situación también se tomaron fotos, se grabaron videos, se realizaron entrevistas a los visitantes y se revisó todo el material documental de la zona.

Resultó de gran importancia sopesar, dentro de la propuesta técnica presentada por el grupo de investigación, además de la complejidad de las tareas, el coste y el impacto de la misma sobre la organización y los servicios, la posible necesidad de capacitar a los empleados en el manejo de estas tecnologías que irrumpían por vez primera en la organización.

Un aspecto fundamental fue determinar el "e-perfil" de cada miembro de la organización, su formación académica, la interrelación con otros miembros de la organización, el tipo de información a procesar, las tareas a realizar, las decisiones a tomar, etc.

Debido a la novedad de las TIC aplicadas a las labores diarias, en este caso para el control "automático" de presencia, de visitantes, de señales de alarmas, etc, en todos los casos fue necesario realizar cursos y/o seminarios de formación y reciclaje.

Intentando no interferir en el diario funcionamiento de la organización se procedió, inicialmente, de la siguiente forma:

- 1. Elaboración de "Manuales de Usuarios", en las dos lenguas oficiales de la Comunidad Valenciana, de todas las aplicaciones desarrolladas
- 2. Elaboración de "Manuales Técnicos", en las dos lenguas oficiales de la Comunidad Valenciana, de todo el equipamiento integrante del sistema integral para el control del espacio natural
- 3. Implantación y puesta a punto del sistema integral en el espacio natural
- 4. Seminario "formativo inicial", sobre las aplicaciones y los elementos del sistema, así como los procedimientos de funcionamiento, para todos los miembros de la organización, agrupados según su "e-perfil". Se propuso, y fue aceptado por el colectivo con algunas excepciones debido a imperativos personales, la realización del semario en horario fuera de la jornada laboral y en días festivos. La tecnología actuó como un "estímulo" en la participación, la formación y el reciclaje.

Después de varias semanas de comprobación y ajuste del funcionamiento del sistema integral en la organización se procedió, finalmente, a:

- 1. Reelaboración de "Manuales de Usuarios". Teniendo en cuenta las sugerencias y propuestas de mejoras realizadas durante todo ese tiempo
- 2. Relaboración de "Manuales Técnicos"
- 3. Elaboración de "Manuales de Procedimientos". Definidos por la propia experiencia práctica
- 4. Rediseño, reimplantación y puesta a punto de nuevos elementos del sistema integral en el espacio natural
- 5. Seminarios "formativos específicos", sobre las aplicaciones y los elementos del sistema, así como los procedimientos de funcionamiento, para todos los miembros de la organización, agrupados según su "eperfil"

#### **7. CONCLUSIONES**

Desde los distintos niveles de la Administración del Estado Español se han podido constatar los cambios que se están operando en la actividad turística de los ciudadanos, orientados fundamentalmente hacia un turismo de naturaleza, el ecoturismo, el turismo rural, cultural, etc. La aplicación de la inteligencia artificial y los sistemas digitales facilita el control integral de una organización de la Comunidad Valenciana, encargada de explotar y mantener un determinado recurso natural protegido. Ha sido necesario establecer una metodología de formación y reciclaje continuos para todo el personal de dicha organización, y que incluyó la elaboración de

manuales de usuarios, técnicos y de procedimientos, así como la determinación de un "e-perfil" que garantizó conocer las necesidades formativas de cada miembro. El uso de las TIC ha tenido buena aceptación por parte de la organización, siendo su utilización óptima una ayuda y no una interferencia en las labores diarias. Actualmente el sistema está implantado y el plan de formación realizado ha permitido que el personal de la organización obtengan mayor aprovechamiento del sistema implantado.

### **8. REFERENCIAS**

- [1] Viñals Blasco, María José et al., **Herramientas Técnicas para la Gestión del Turismo Sostenible en Humedales**, Ed. UPV-SEHUMED, 2001
- [2] Viñals Blasco, María José; Bernabé García, Antonio, **Turismo en Espacios Naturales y Rurales**, Ed. UPV, 2000
- [3] Hernández Franco, Carlos; Muñoz García, Salvador, **Control de Parques Naturales Utilizando las Nuevas Tecnologías**, Ejercicio Final de Carrera, EPSG, UPV, 2003
- [4] Holland, John, **Adaptation in Natural and Artificial Systems: An Introductory Analysis with Application to Biology, Control and Artificial Intelligence**, Ed. Ann Arbor: University of Michigan Press, 1975
- [5] Hernández Franco, Carlos; Borrás Magraner, Rubén, **Control Adaptativo mediante Algoritmos Genéticos**, Ejercicio Final de Carrera, EPSG, UPV, 2003
- [6] Intel Corporation, **Open Source Computer Vision Library. Reference Manual**, Ed. Intel Corporation, 2001
- [7] González, Rafael C.; Woods, Richard E., **Tratamiento Digital de Imágenes**, Ed. Addison-Wesley/Diaz de Santos, 1996
- [8] RUSS, John C., **The Image Processing Handbook**, Ed. CRC Press, 1995
- [9] Charte Ojeda, Francisco, **Programación con C++ Builder 5**, Ed. Anaya Multimedia, 2000
- [10] Intel Corporation, **Intel® Image Processing Library. Reference Manual**, Ed. Intel Corporation, 2000